## Typ Ensor eRS801

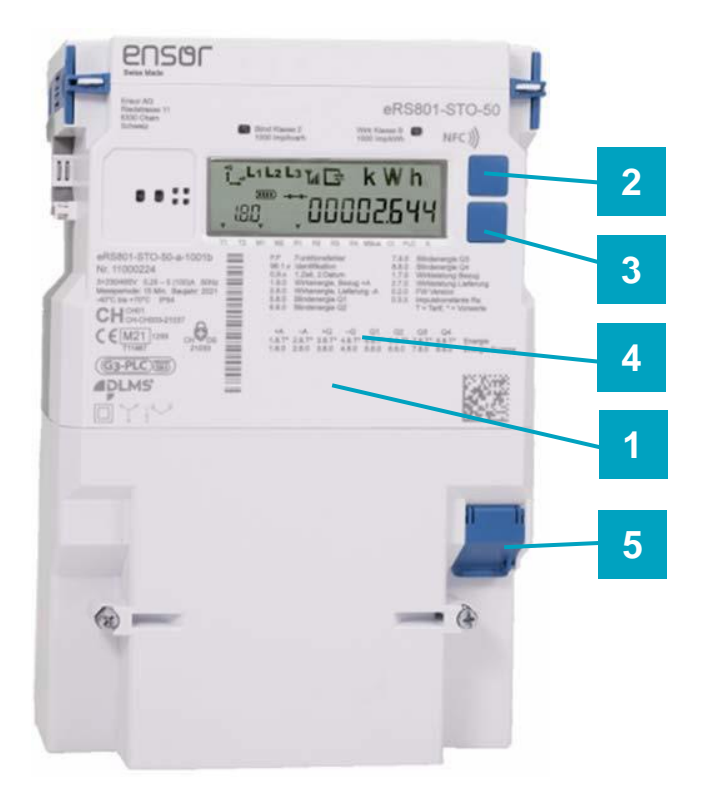

- **1.** Zählernummer
- **2.** Aufruftaste 1
- **3.** Aufruftaste 2
- **4.** Code-Bezeichnung der einzelnen Register
- **5.** Kundenschnittstelle / Hier können aktuelle Daten aus dem Zähler bezogen werden und auf Displays, Datenverarbeitungsgeräten, etc. angezeigt und verarbeitet werden.

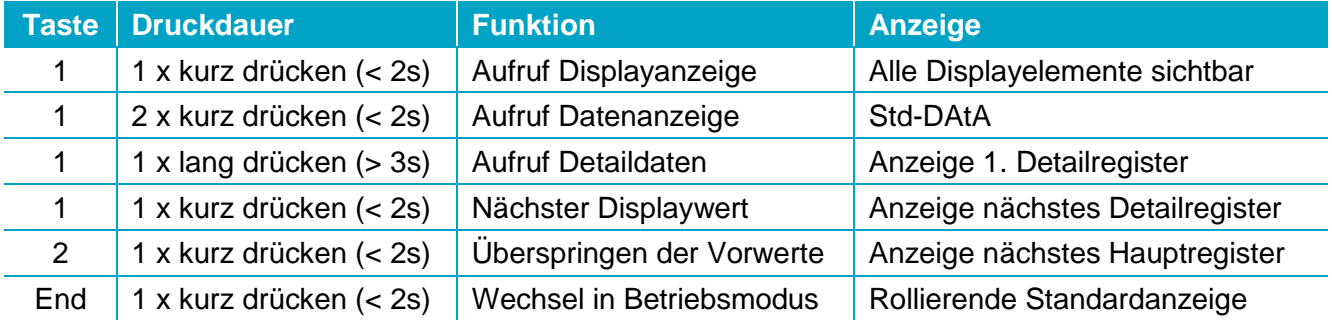

## **Codes auf dem Display**

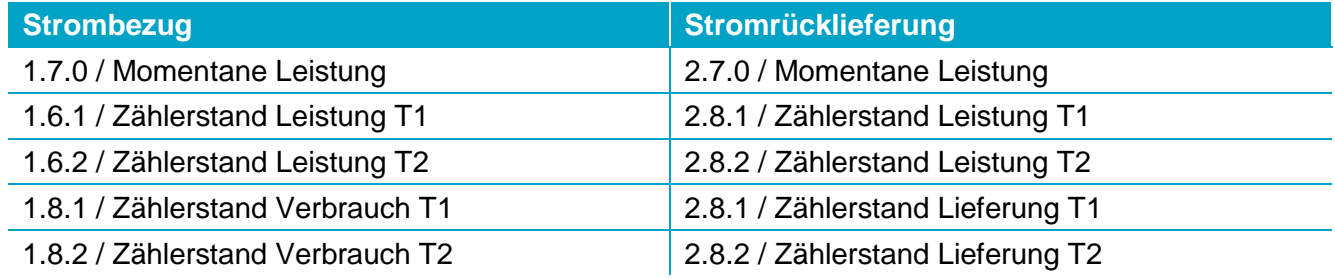

Legende: kWh Einheit des gewählten Registers

- T1 Hochtarif
- T2 Niedertarif